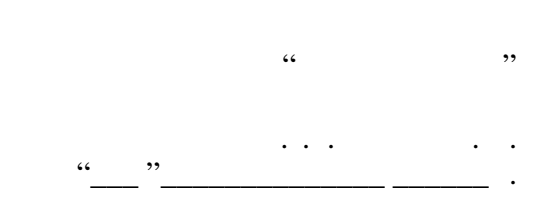

# РАБОЧАЯ ПРОГРАММА УЧЕБНОЙ ДИСЦИПЛИНЫ<br>Компьютерные технологии в области техносферной безопасности, экологии и природопользования

 $\mathcal{U}$ 

#### $\approx 20.04.01$  Texnoch  $\approx 20.04.01$

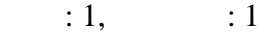

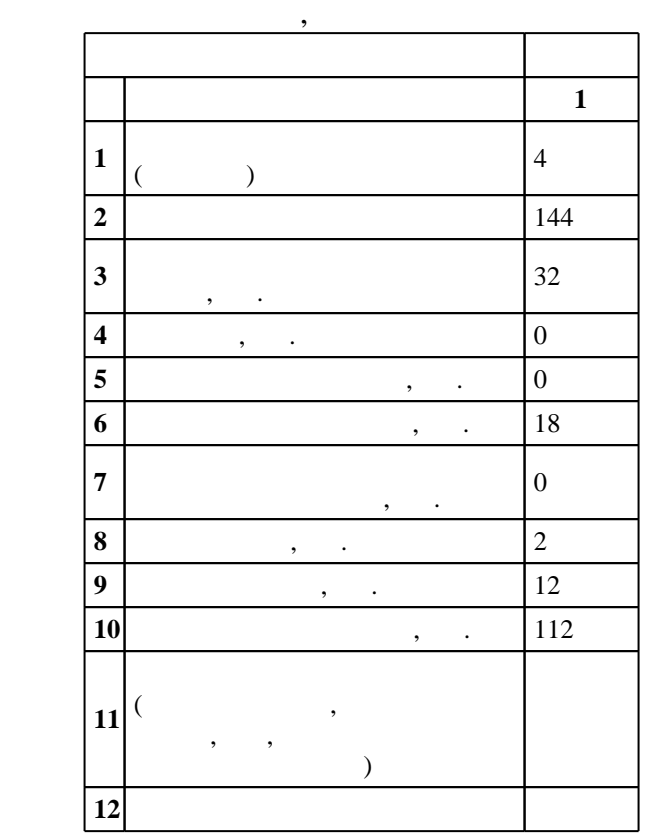

 $($   $): 20.04.01$ 

 $172 \t 06.03.2015$  ,  $\vdots$  27.03.2015 .

 $\vdots$  1,

 $($   $): 20.04.01$ 

 $5\quad 20.06.2017$ 

 $9 \quad 21.06.2017$ Программу разработал: старший преподаватель, к.т.н. Бычков А. Л. Заведующий кафедрой: профессор, д.ф. м.н. Коробейников С. М.

ответственн $\mathbb{R}^n$ заведующий кафедрой Коробейников С. М.

Компетенция ФГОС: ОК.11 способность представлять итоги профессиональной деятельности в виде отчетов, рефератов, статей, оформленных в соответствии с предъявляемыми требованиями; в части следующих результатов обучения:

1.  $\blacksquare$ программ

 $2.$ 

результаты, составлять краткосрочные и долгосрочные прогнозы развития ситуации; в части следующих результатов обучения:

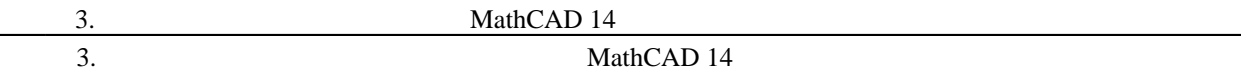

Компетенция ФГОС: ПК.25 способность осуществлять мероприятия по надзору и контролю на объекте экономики, территории в соответствии с действующей нормативно-правовой базой; в части следующих результатов обучения:

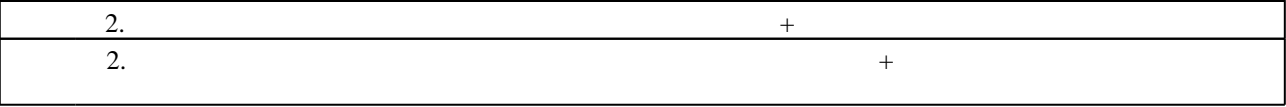

**2. Требования НГТУ к результатам освоения дисциплины**

 $2<sub>1</sub>$ 

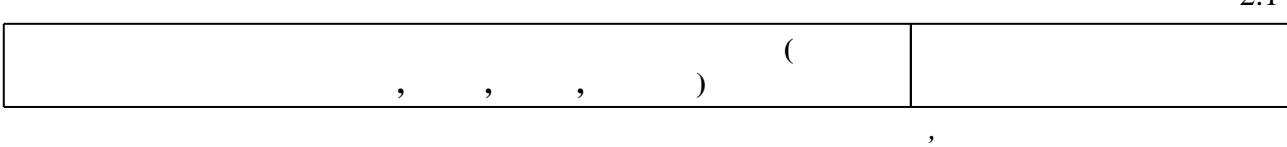

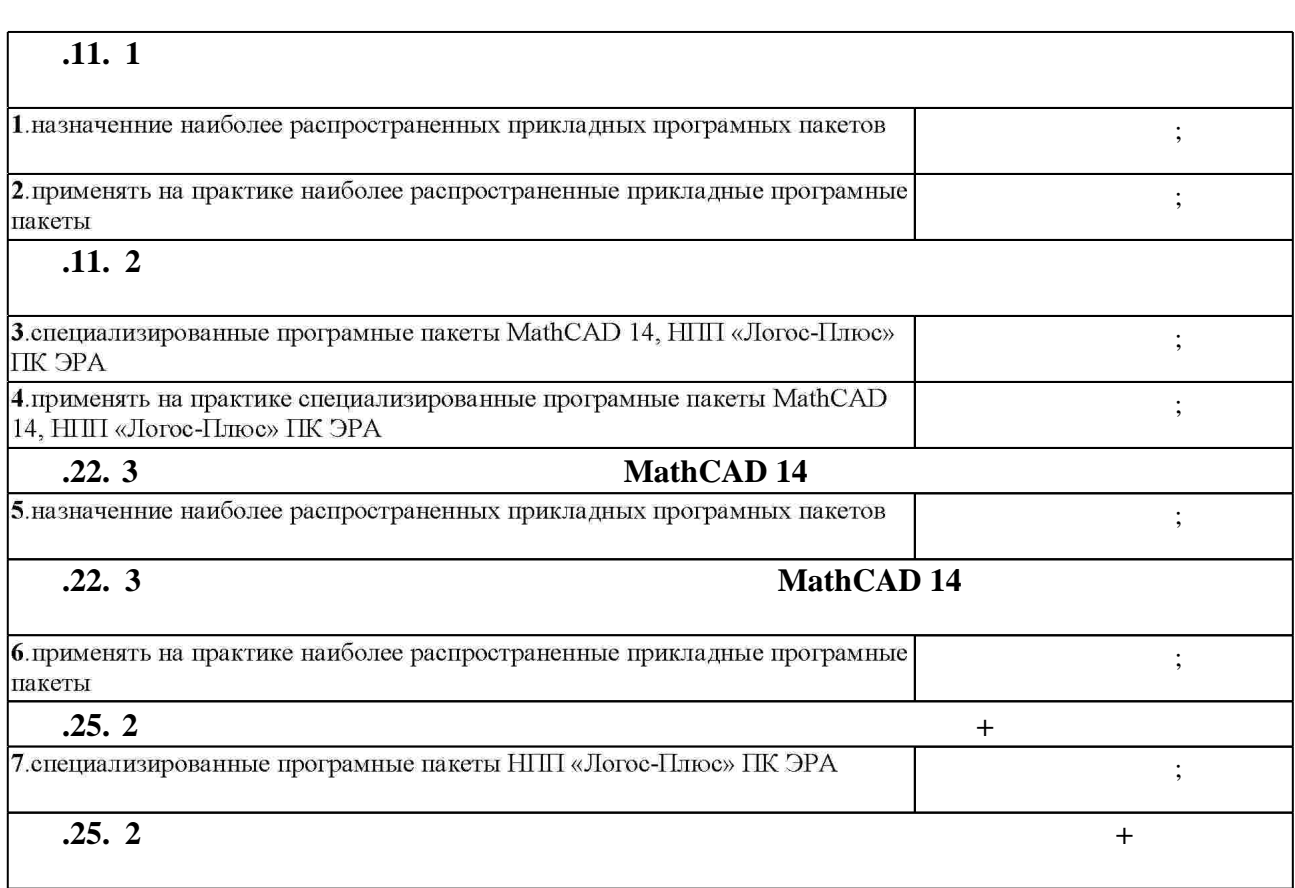

 $1.1$ 

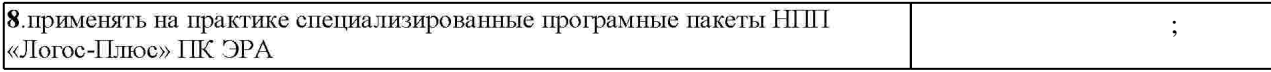

#### $3.$

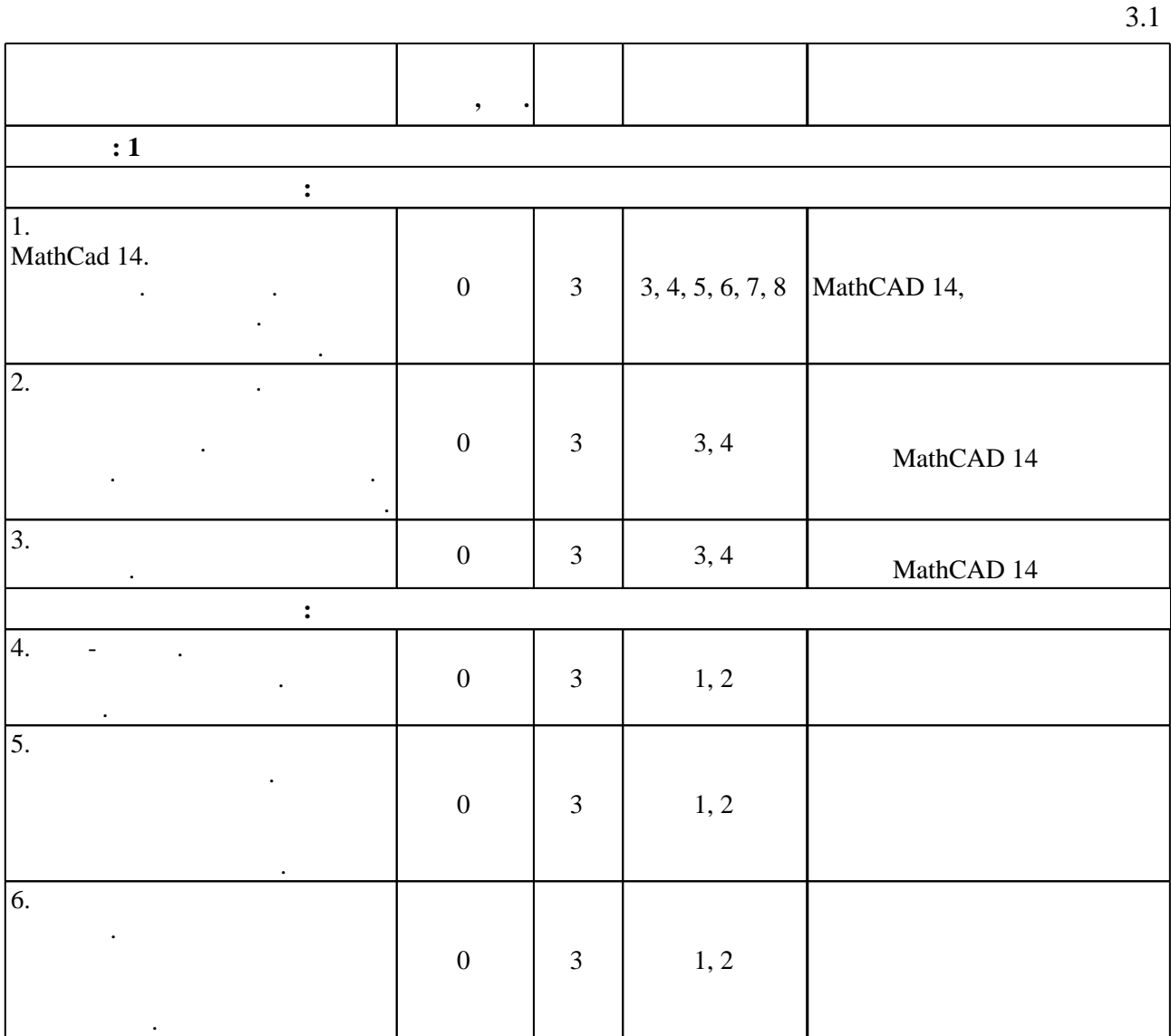

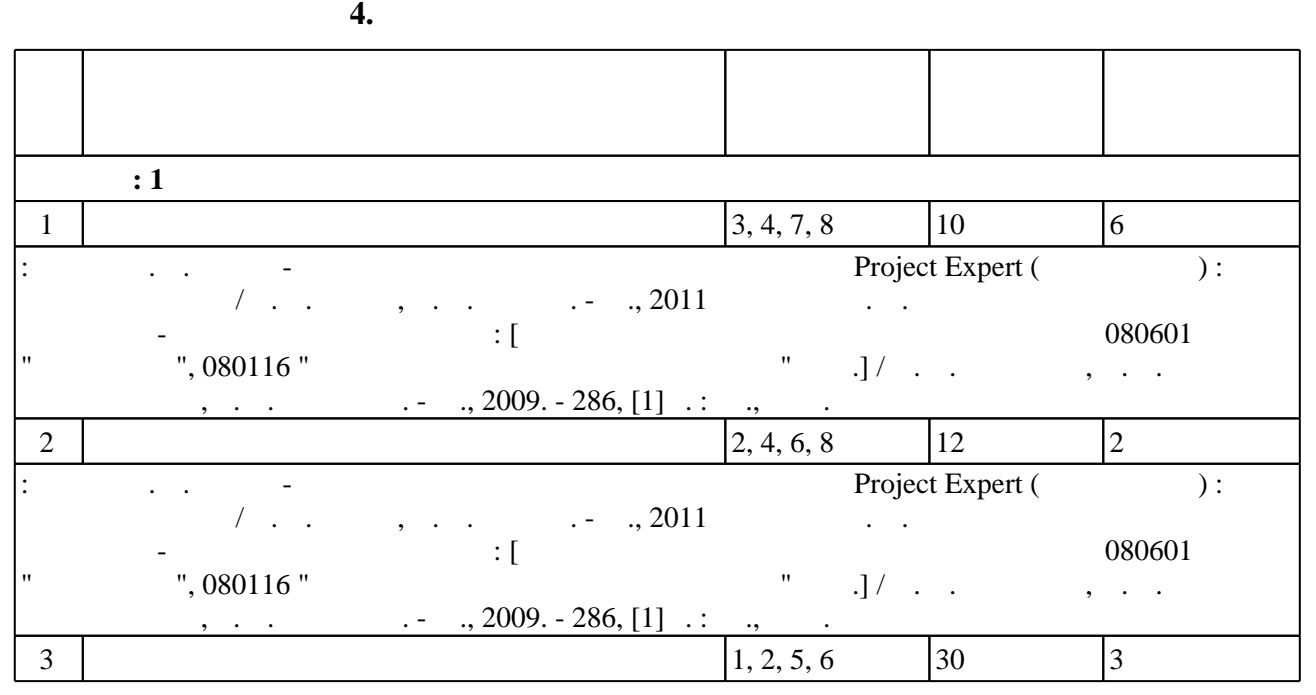

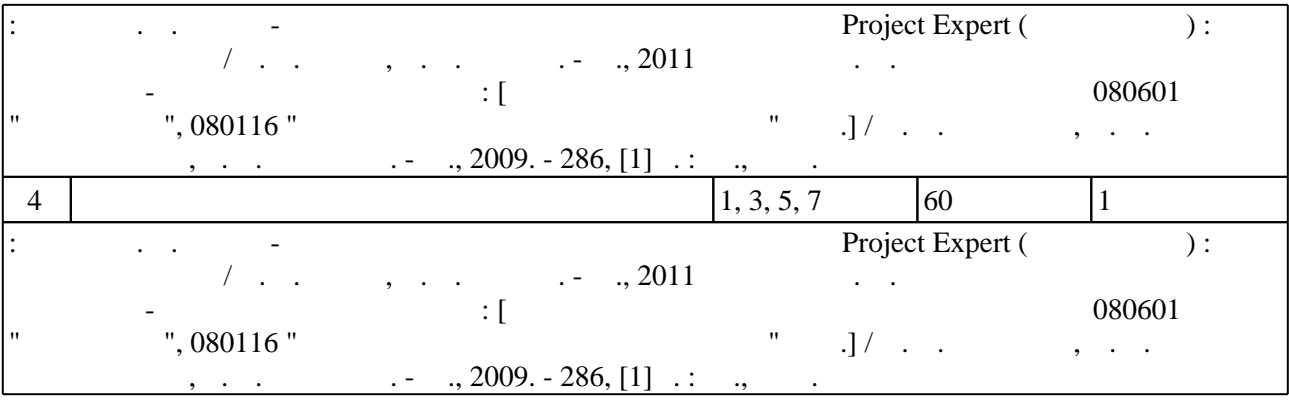

**5.** Технология обучения обучения обучения обучения обучения обучения обучения обучения обучения обучения обучения обучения обучения обучения обучения обучения обучения обучения обучения обучения обучения обучения обучени

Для организации и контроля самостоятельной работы обучающихся, а также проведения  $\sim$  (Texnology ) - (Texnology ) - (Texnology ) - (Texnology ) - (Texnology ) - (Texnology ) - (Texnology ) - (Texnology ) - (Texnology ) - (Texnology ) - (Texnology ) - (Texnology ) - (Texnology ) - (Texnology ) - (Texno

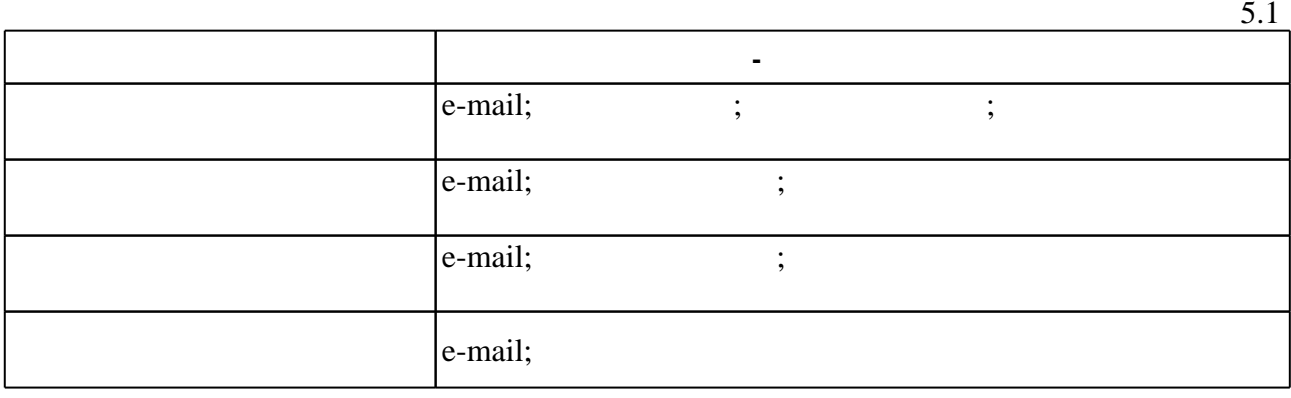

**6.** Правила аттестии обучающих стать по учебной дисциплине и дисциплине и дисциплине и дисциплине и дисциплине

Для аттестации обучающихся по дисциплине используется балльно-рейтинговая система  $($  ),  $6.1.$ 

(броја), позволять оценки по традиционной шкале и на традиционной школе и на традиционной школе и на традиционной школе и на традиционной школе и на традиционной школе и на традиционной школе и на традиционной школе и на

 $6.1$ 

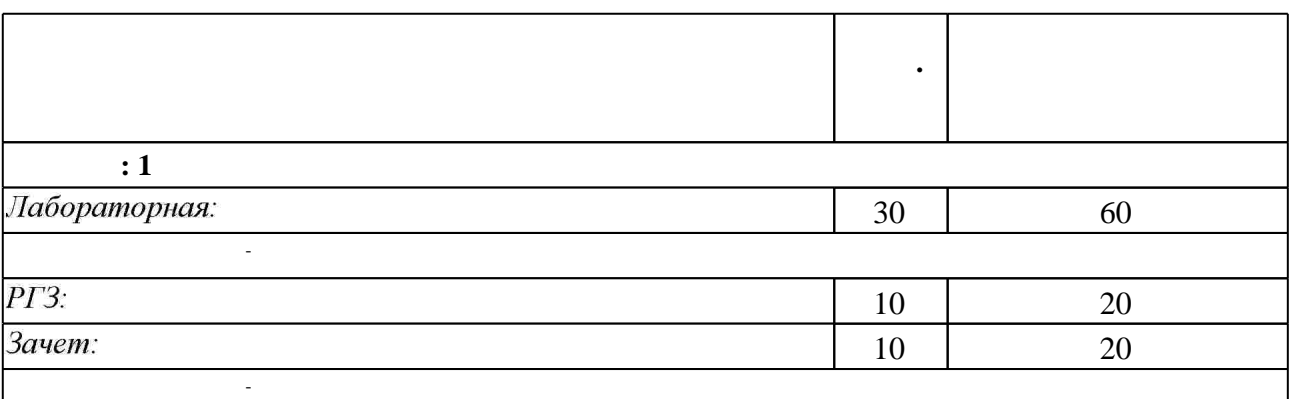

 $6.2$ 

результатам освоения дисциплины.

 $6.2$ 

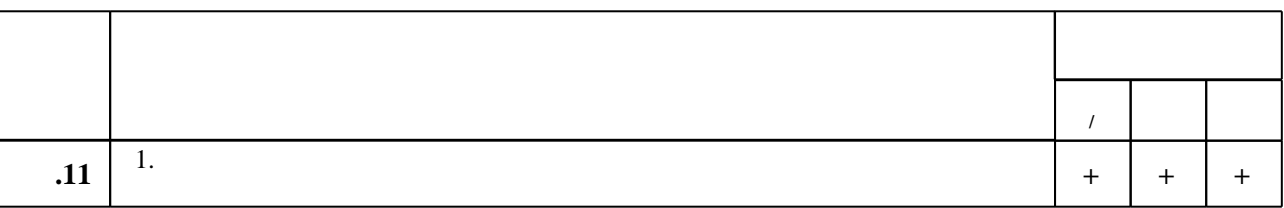

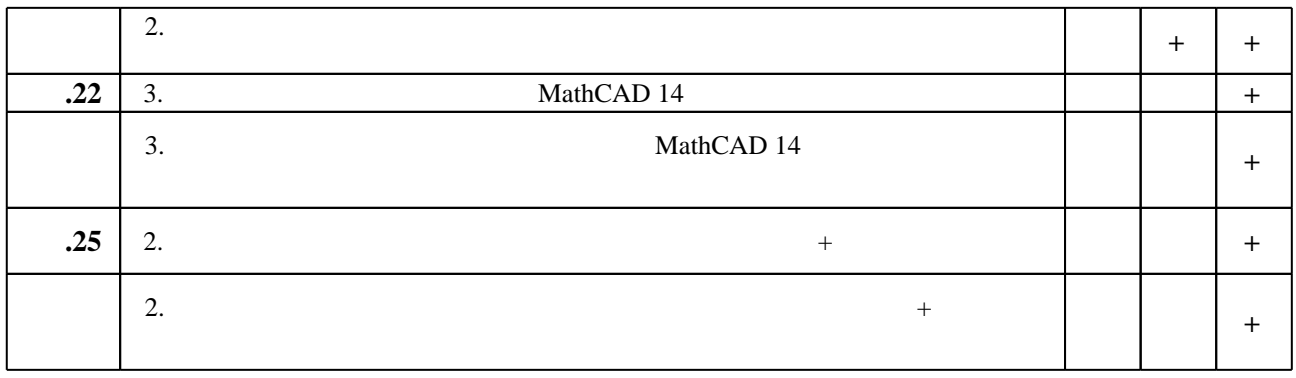

 $\mathbf{1}$ 

7.

1. Бережная Е. В. Математические методы моделирования экономических систем : Гучебное пособие для вузов по специальностям "Финансы и кредит", "Бухгалтерский учет, анализ и аудит", "Мировая экономика"] / Е. В. Бережная, В. И. Бережной. - М., 2008. - 430, [1] с. : ил., табл.

2. Очков, В. Ф. Mathcad 14 для студентов, инженеров и конструкторов / В.Ф. Очков. — СПб.: БХВ-Петербург, 2007. — 361 с.: ил. - ISBN 978-5-9775-0129-3. - Режим доступа: http://znanium.com/catalog.php?bookinfo=350378 - Загл. с экрана.

3. Антонов А. В. Системный анализ: [учебник для вузов по направлению "Информатика и вычислительная техника" и специальности "Автоматизированные системы обработки информации и управления"] / А. В. Антонов. - М., 2008. - 452, [1] с. : ил.

4. Ярушкина Н. Г. Основы теории нечетких и гибридных систем: учебное пособие для вузов по специальности 351400 "Прикладная информатика в экономике" и др.

междисциплинарным специальностям / Н. Г. Ярушкина. - М., 2004. - 319, [1] с. : ил., табл.

1. Маклако С. В. ВР win и ER win. CASE-средства разработки информационных систем. - М., 2000. - 256с. : ил.

2. Экономико-математические методы и модели. Задачник : [учебно-практическое пособие по специальности "Прикладная информатика (по областям)"] / [Р. И. Горбунова и др.]; под ред. С. И. Макарова, С. А. Севастьяновой. - М., 2009. - 201, [1] с. : ил.

3. Черемных С. В. Моделирование и анализ систем. IDEF-технологии: практикум / С. В. Черемных, И. О. Семенов, В. С. Ручкин. - М., 2002. - 189 с.

4. Орлова И. В. Экономико-математические методы и модели: компьютерное моделирование : учебное пособие / И. В. Орлова, В. А. Половников. - М., 2009. - 363, [1] с. : ил., табл.

5. Ширяев В. И. Финансовые рынки и нейронные сети : [учебное пособие для вузов] / В. И. Ширяев. - М., 2007. - 221, [1] с. : ил., табл.

6. Воропай Н. И. Теория систем для электроэнергетиков: Учеб. пособие для электротехн. спец. - Новосибирск, 2000. - 272 с. : ил.

7. Андрейчиков А. В. Интеллектуальные информационные системы : учебник для вузов по специальности "Прикладная информатика в экономике" / А. В. Андрейчиков, О. Н. Андрейчикова. - М., 2006. - 422, [1] с. : ил.

1. ЭБС HГТУ: http://elibrary.nstu.ru/

2. ЭБС «Издательство Лань»: https://e.lanbook.com/

3. ЭБС IPRbooks: http://www.iprbookshop.ru/

4. ЭБС "Znanium.com": http://znanium.com/

 $5.$ 

#### **8. Методическое и программное обеспечение**

*8.1 Методическое обеспечение*

1. Алиев В. С. Бизнес-планирование с использованием программы Project Expert (полный курс) : учебное пособие / В. С. Алиев, Д. В. Чистов. - М., 2011

2. Ильченко А. Н. Практикум по экономико-математическим методам : [учебное пособие для вузов по специальностям 080601 "Статистика", 080116 "Математические методы в экономике" и др.] / А. Н. Ильченко, О. Л. Ксенофонтова, Г. В. Канакина. - М., 2009. - 286, [1] с.: ил., табл.

*8.2 Специализированное программное обеспечение* 

1 MathCAD

2 Microsoft Office

3 Microsoft Windows

4 Программный комплекс "ЭРА"

**9. Материально-техническое обеспечение** 

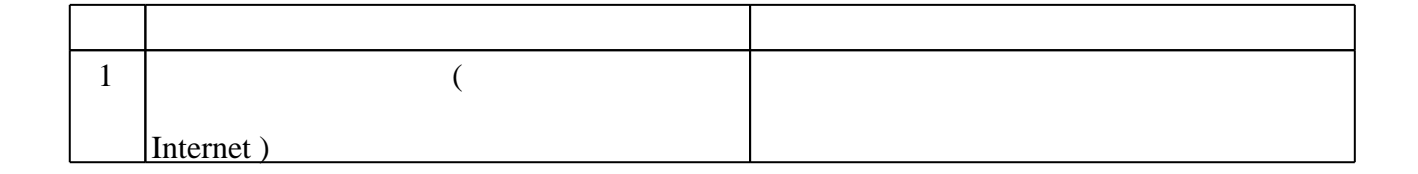

#### Федеральное государственное бюджетное образовательное учреждение высшего образования «Новосибирский государственный технический университет»

Кафедра безопасности труда

"УТВЕРЖДАЮ" ДЕКАН ФЭН к.э.н., доцент С.С. Чернов  $\frac{a_1}{a_2}$  "

## ФОНД ОЦЕНОЧНЫХ СРЕДСТВ

## **УЧЕБНОЙ ДИСЦИПЛИНЫ**

#### **Компьютерные технологии в области техносферной безопасности, экологии и природопользования**

Образовательная программа: 20.04.01 Техносферная безопасность, магистерская программа: Безопасность жизнедеятельности в техносфере

## 1. Обобщенная структура фонда оценочных средств учебной дисциплины

Обобщенная структура фонда оценочных средств по дисциплине Компьютерные технологии в области техносферной безопасности, экологии и природопользования приведена в Компьютерные Таблице.

Таблица

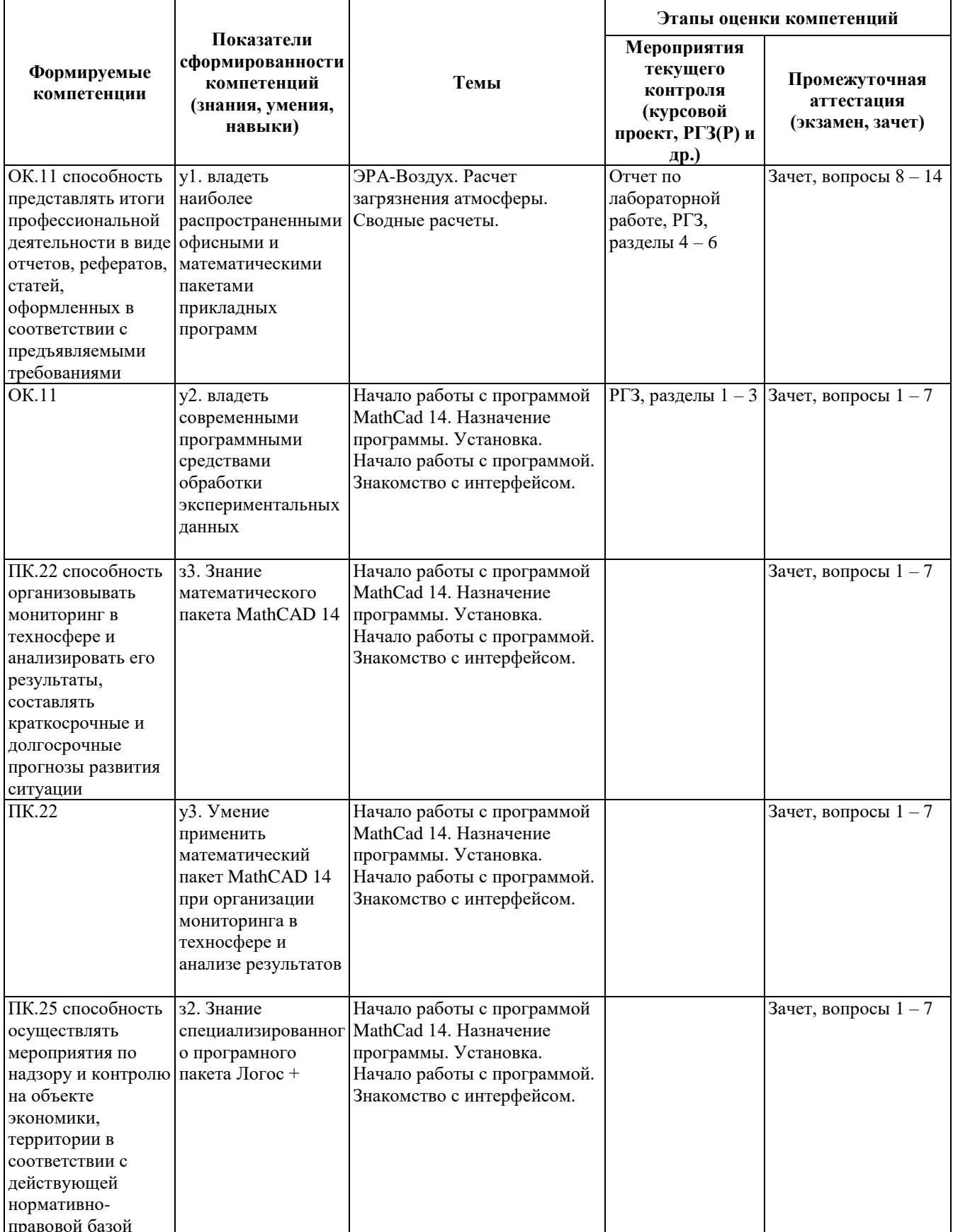

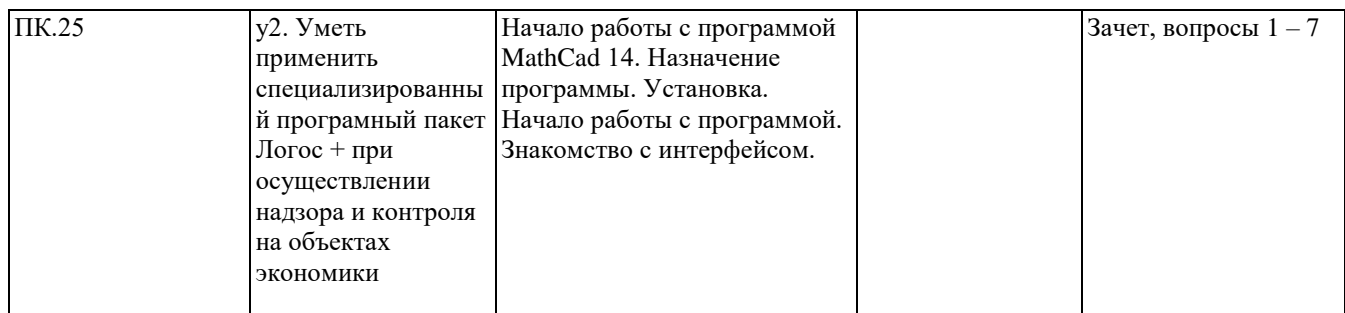

#### **2. Методика оценки этапов формирования компетенций в рамках дисциплины.**

Промежуточная аттестация по **дисциплине** проводится в 1 семестре - в форме зачета, который направлен на оценку сформированности компетенций ОК.11, ПК.22, ПК.25.

Зачет проводится в устной форме, по билетам. Билет состоит из 2 вопросов, выбираемых из списка вопросов, приведенных в паспорте зачета и позволяющих оценить показатели сформированности соответствующих компетенций.

Кроме того, сформированность компетенций проверяется при проведении мероприятий текущего контроля, указанных в таблице раздела 1.

В 1 семестре обязательным этапом текущей аттестации является расчетно-графическое задание (работа) (РГЗ(Р)). Требования к выполнению РГЗ(Р), состав и правила оценки сформулированы в паспорте РГЗ(Р).

Общие правила выставления оценки по дисциплине определяются балльно-рейтинговой системой, приведенной в рабочей программе учебной дисциплины.

На основании приведенных далее критериев можно сделать общий вывод о сформированности компетенций ОК.11, ПК.22, ПК.25, за которые отвечает дисциплина, на разных уровнях.

#### **Общая характеристика уровней освоения компетенций.**

**Ниже порогового.** Уровень выполнения работ не отвечает большинству основных требований, теоретическое содержание курса освоено частично, пробелы могут носить существенный характер, необходимые практические навыки работы с освоенным материалом сформированы не достаточно, большинство предусмотренных программой обучения учебных заданий не выполнены или выполнены с существенными ошибками.

**Пороговый**. Уровень выполнения работ отвечает большинству основных требований, теоретическое содержание курса освоено частично, но пробелы не носят существенного характера, необходимые практические навыки работы с освоенным материалом в основном сформированы, большинство предусмотренных программой обучения учебных заданий выполнено, некоторые виды заданий выполнены с ошибками.

**Базовый.** Уровень выполнения работ отвечает всем основным требованиям, теоретическое содержание курса освоено полностью, без пробелов, некоторые практические навыки работы с освоенным материалом сформированы недостаточно, все предусмотренные программой обучения учебные задания выполнены, качество выполнения ни одного из них не оценено минимальным числом баллов, некоторые из выполненных заданий, возможно, содержат ошибки.

**Продвинутый.** Уровень выполнения работ отвечает всем требованиям, теоретическое содержание курса освоено полностью, без пробелов, необходимые практические навыки работы с освоенным материалом сформированы, все предусмотренные программой обучения учебные задания выполнены, качество их выполнения оценено числом баллов, близким к максимальному.

Федеральное государственное бюджетное образовательное учреждение высшего образования «Новосибирский государственный технический университет» Кафедра безопасности труда

## **Паспорт зачета**

по дисциплине «Компьютерные технологии в области техносферной безопасности, экологии и природопользования», 1 семестр

#### **1. Методика оценки**

Зачет проводится в устной форме, по билетам. Билет формируется по следующему правилу: первый вопрос выбирается построение заданного преподавателем графика, второй вопрос из диапазона вопросов 1 – 14 (список вопросов приведен ниже). В ходе зачёта преподаватель вправе задавать студенту дополнительные вопросы из общего перечня (п. 4).

#### **Форма** билета для зачета

#### НОВОСИБИРСКИЙ ГОСУДАРСТВЕННЫЙ ТЕХНИЧЕСКИЙ УНИВЕРСИТЕТ Факультет ФЭН

#### **Билет № \_\_\_\_\_**

к зачету по дисциплине «Компьютерные технологии в области техносферной безопасности, экологии и природопользования»

1. Построение графиков в системе Mathcad..

(подпись)

2. Элементы графической визуализации.

Утверждаю: зав. кафедрой \_\_\_\_ должность, ФИО

(дата)

#### **2. Критерии оценки**

- Ответ на билет для зачета засчитывается на **несданным** если студент при ответе на вопросы не дает определение основных понятий, по двум вопросам по билету, не называет базовые нормативные документы, оценка составляет менее *10 баллов.*
- Ответ на билет для зачета засчитывается на **пороговом** уровне, если студент при ответе на вопросы дает определение основных понятий, всех двух вопросов по билету, называет базовые нормативные документы, оценка составляет *10 – 13 баллов.*
- Ответ на билет для зачета билет засчитывается на **базовом** уровне, если студент при ответе на вопросы формулирует основные понятия, законы, дает характеристику процессов, явлений, проводит анализ причин, условий, даёт по одному вопросу билета полный развёрнутый ответ и на один дает определение основных понятий, оценка

составляет *14 – 17 баллов.*

• Ответ на билет для зачета билет засчитывается на **продвинутом** уровне, если студент при ответе по всем двум вопросам билета проводит сравнительный анализ понятий, теорий, подходов, проводит комплексный анализ, выявляет проблемы, предлагает механизмы решения, оценка составляет 18 – 20 *баллов.*

#### **3. Шкала оценки**

Зачет считается сданным, если сумма баллов по всем заданиям билета оставляет не менее 11 баллов (из 20 возможных).

В общей оценке по дисциплине баллы за зачет учитываются в соответствии с правилами балльно-рейтинговой системы, приведенными в рабочей программе дисциплины.

- **4. Вопросы к** зачету **по дисциплине «**Компьютерные технологии в области техносферной безопасности, экологии и природопользования**»**
- 1. Интерфейс пользователя системы Mathcad
- 2. Элементы графической визуализации.
- 3. Построение графиков в системе Маннсад.
- 4. Работа с массивами, векторами и матрицами.
- 5. Решение систем линейных уравнений. Сохранение и использование данных.

6. Назовите функции для решения систем уравнений в Mathcad и особенности их применения.

7. Алгоритм нахождения корня уравнения с заданной степенью точности методом деления отрезка пополам.

- 8. Программный комплекс «ПК-ЭРА» основные функции.
- 9. Города и фоновые концентрации. Методики измерения концентраций.
- 10. Расчет выбросов от автотранспорта.
- 11. Визуализация объектов в «ПК-ЭРА».
- 12. Работа с картографическим материалом в «ПК-ЭРА».
- 13. Акустический расчет в «ПК-ЭРА».
- 14. Расчеты шума от источников в «ПК-ЭРА».

Федеральное государственное бюджетное образовательное учреждение высшего образования «Новосибирский государственный технический университет» Кафедра безопасности труда

### **Паспорт**

#### **расчетно-графического задания (работы)**

по дисциплине «Компьютерные технологии в области техносферной безопасности, экологии и природопользования», 1 семестр

#### **1. Методика оценки**

В рамках расчетно-графического задания (работы) по дисциплине студенты должны освоить програмное обеспечение MathCAD 14, и «ПК-ЭРА».

РГЗ выполняется в печатном варианте, на листах А4. В РГЗ

#### **2. Критерии оценки**

 Работа считается **не выполненной**, если выполнено менее половины заданий из указанного перечня, оценка составляет менее 10 баллов

 Работа считается выполненной **на пороговом уровне**, если выполнена половина заданий из указанного перечня, оценка составляет 10 – 13 баллов

 Работа считается выполненной **на базовом уровне**, если выполнено 4 задания из указанного перечня, оценка составляет 14 – 17 баллов

 Работа считается выполненной **на продвинутом уровне**, если выполнены все задания без значительных замечаний оценка составляет 18 – 20 баллов

#### **3. Шкала оценки**

В общей оценке по дисциплине баллы за РГЗ(Р) учитываются в соответствии с правилами балльно-рейтинговой системы, приведенными в рабочей программе дисциплины.

#### **4. Примерный список заданий на РГЗ**

Задание 1. Запуск программы MathCAD 14, показать знание интерфейса и основных меню.

Задание 2. Выполнить простейшие алгебраические вычисления с различным выводом результатов. Построение матриц.

Задание 3. Решение систем линейных уравнений. Сохранение и использование данных.

Задание 4. Расчет выбросов от автотранспорта в «ПК-ЭРА».

Задание 5. Работа с картографическим материалом в «ПК-ЭРА»

Задание 6. Расчеты шума от источников в «ПК-ЭРА»